# **UNIX Pipe Examples**

Mississippi Center for Supercomputing Research Ben Pharr <br/>hpharr@olemiss.edu>

source | filter | sink

Filters are generally multi-purpose. Most of them can be used as sources or sinks as well. Normal output goes to stdout, filters and sinks read from stdin, errors go to stderr.

#### **Sources**

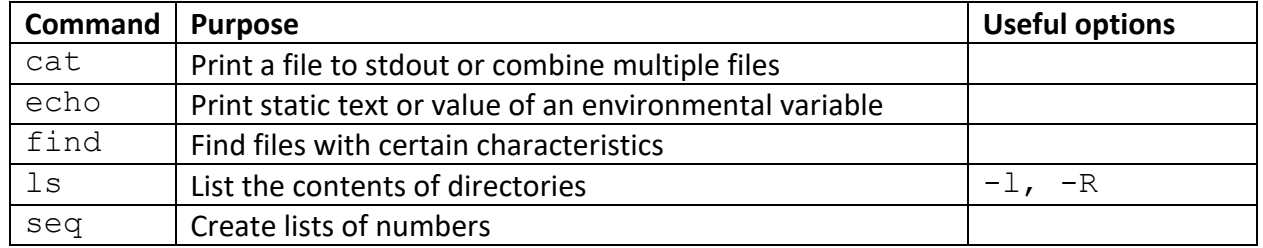

## **Filters**

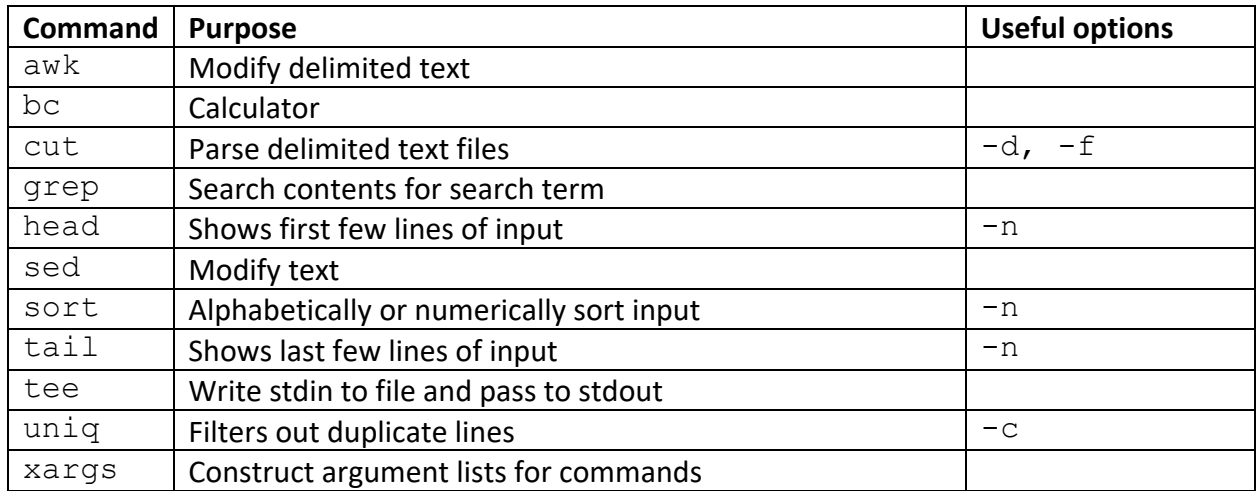

### **Sinks**

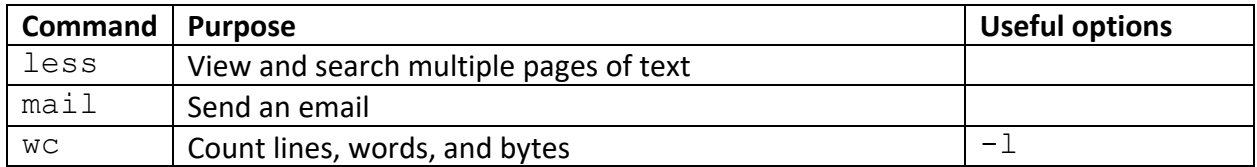

#### **Hints**

Get rid of extraneous errors by discarding stderr: 2> /dev/null

# **Examples**

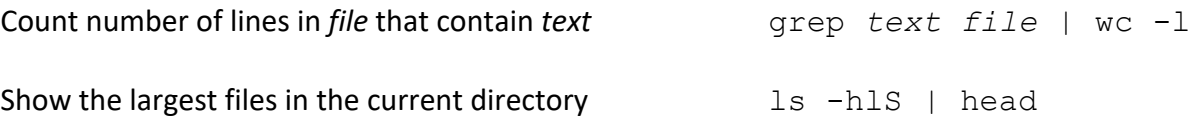